### **Computer Graphics (CS 543) Lecture 9b: Shadows and Shadow Maps**

### Prof Emmanuel Agu

*Computer Science Dept. Worcester Polytechnic Institute (WPI)*

### **Introduction to Shadows**

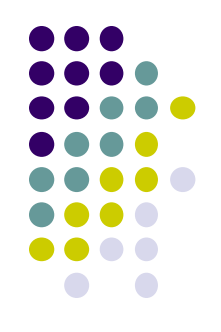

 $\bullet$  Shadows give information on relative positions of objects

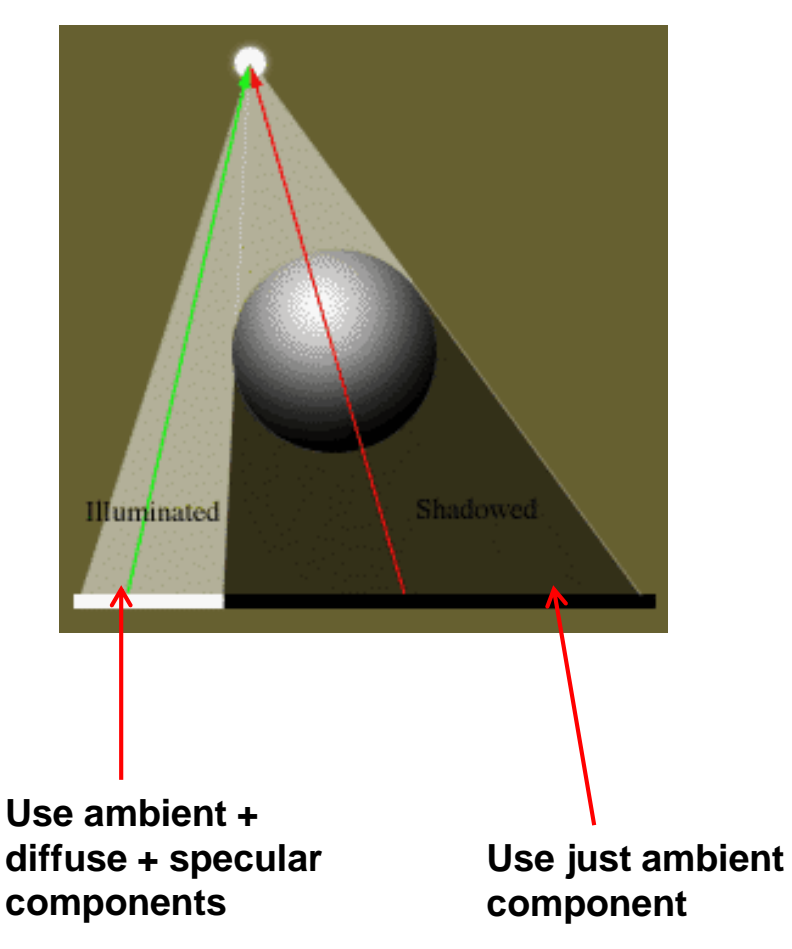

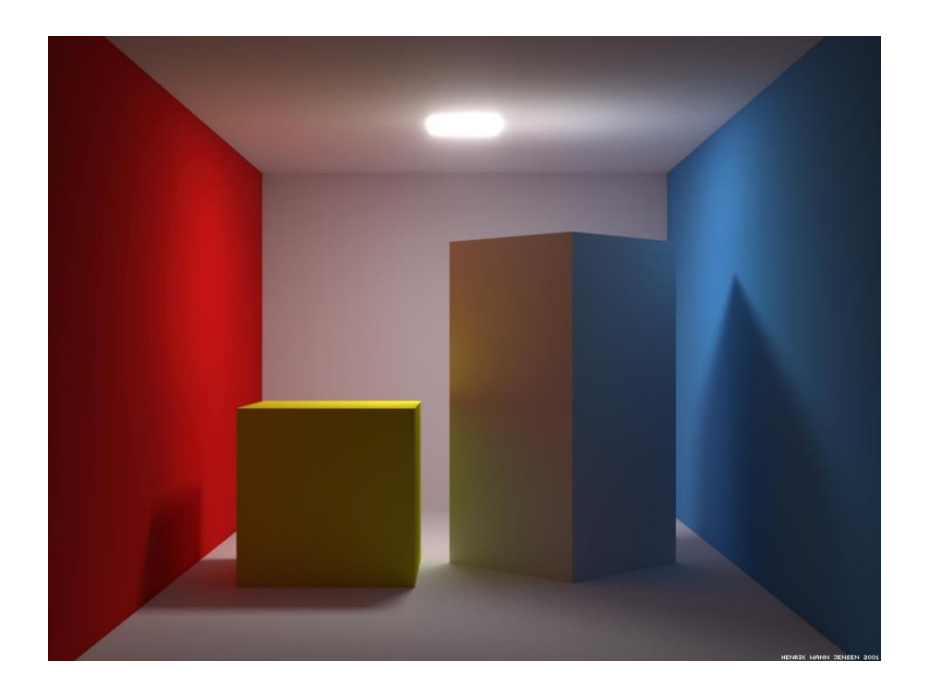

### **Why shadows?** More realism and atmosphere

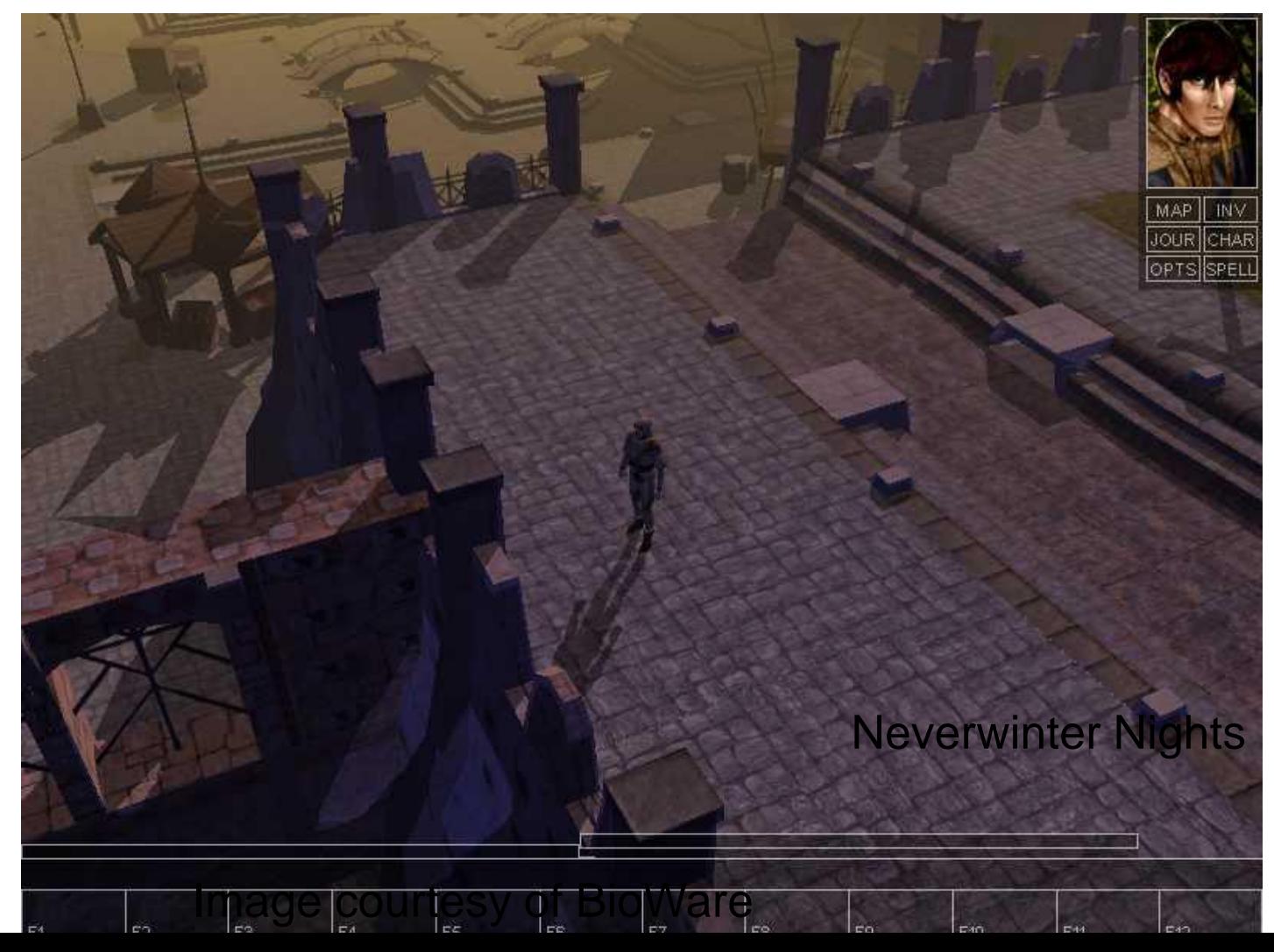

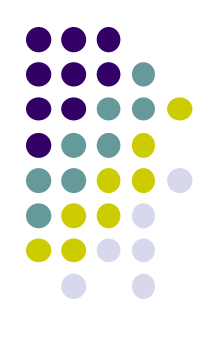

# **Types of Shadow Algorithms**

- Project shadows as separate objects (like Peter Pan's shadow)
	- **Projective shadows**
- As volumes of space that are dark
	- **Shadow volumes** [Franklin Crow 77]
- As places not seen from a light source looking at the scene
	- **Shadow maps** [Lance Williams 78]
- Fourth method used in ray tracing

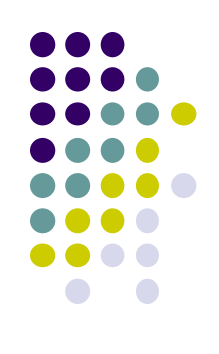

### **Projective Shadows**

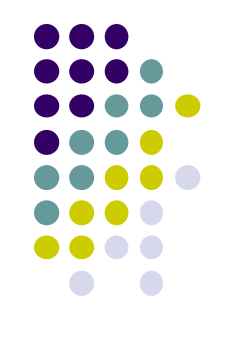

- **Oldest method: Used in early flight simulators**
- Projection of polygon is polygon called **shadow polygon**

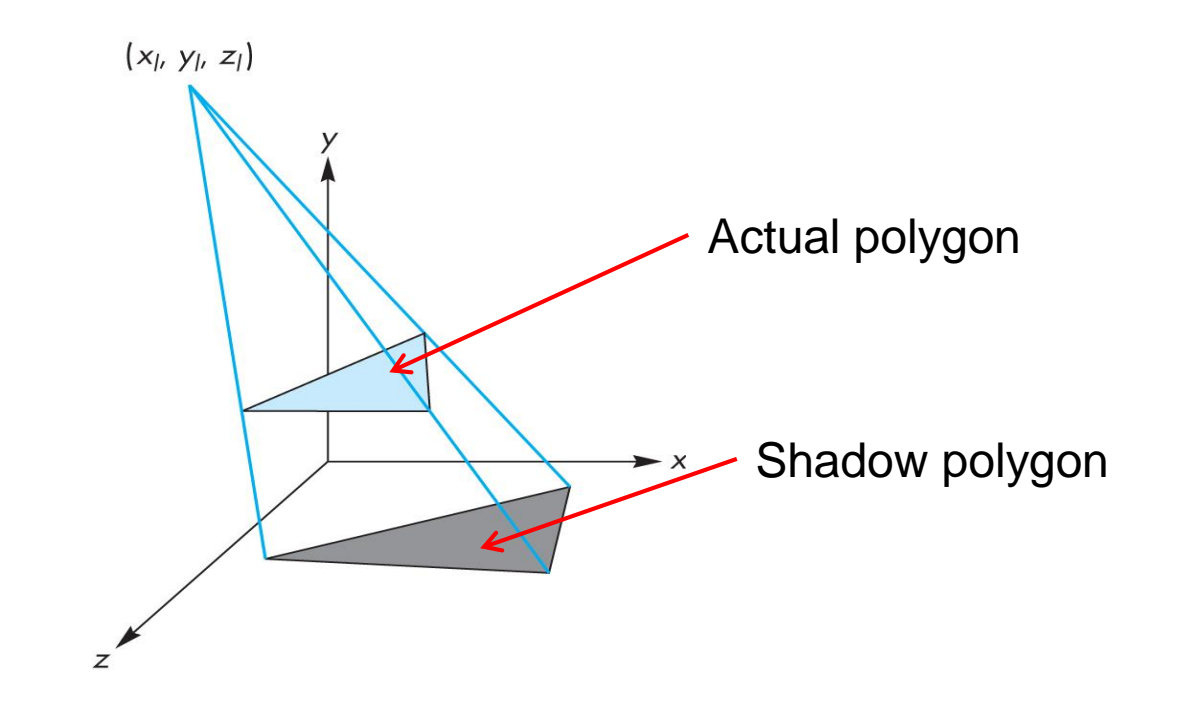

### **Projective Shadows**

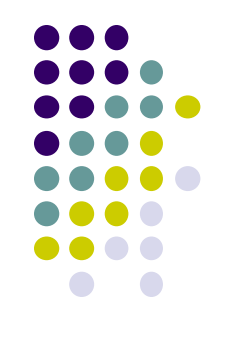

- Works for flat surfaces illuminated by point light
- For each face, project vertices **V** to find **V'** of shadow polygon
- Object shadow = union of projections of faces

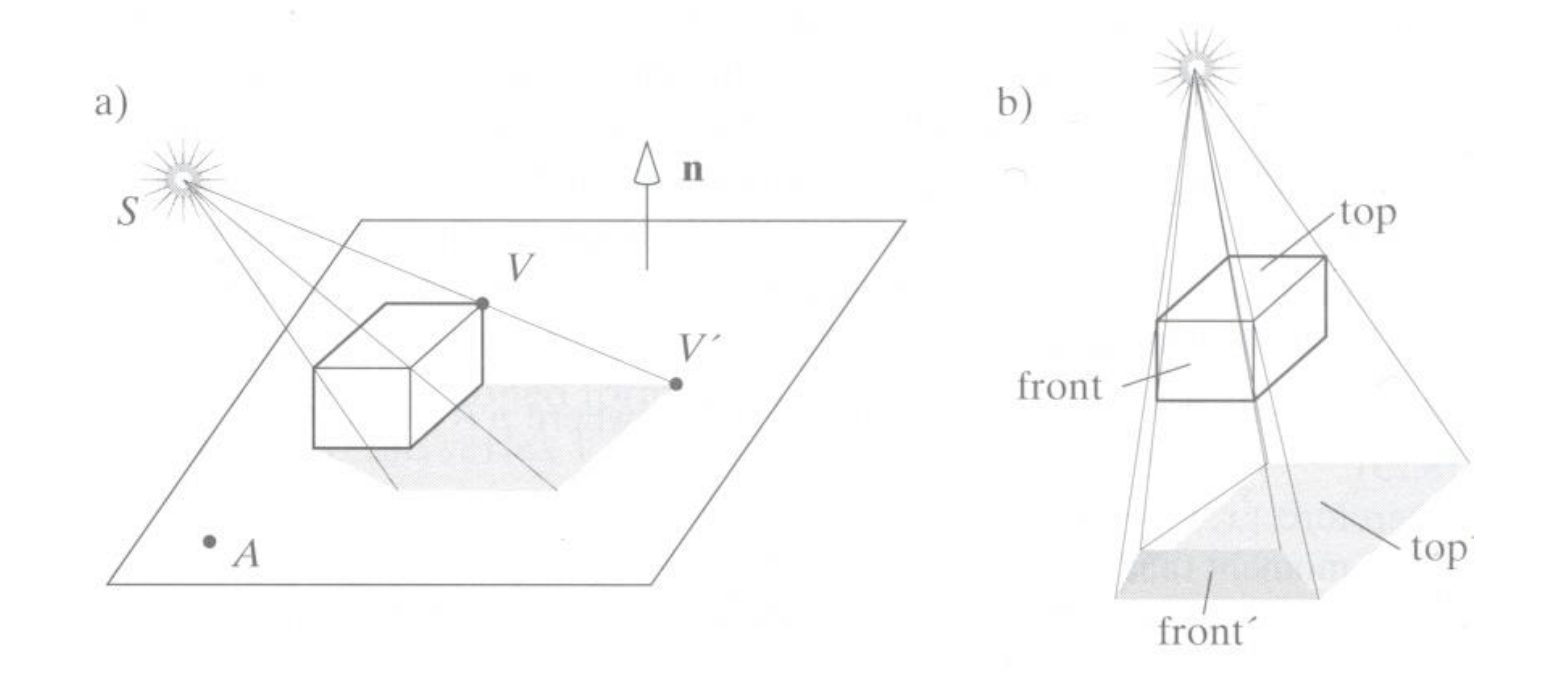

### **Projective Shadow Algorithm**

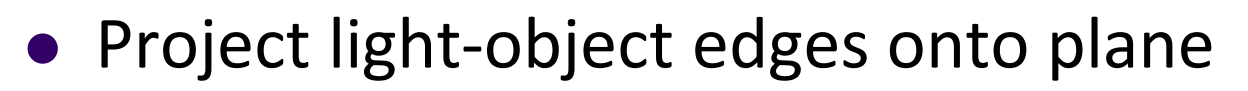

- Algorithm:
	- First, draw ground plane/scene using specular+diffuse+ambient components
	- Then, draw shadow projections (face by face) using only ambient component

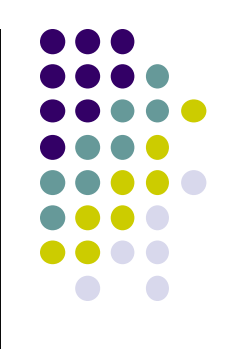

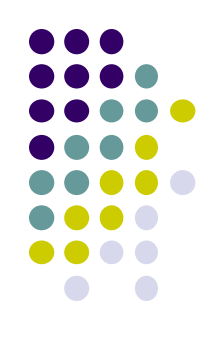

## **Projective Shadows for Polygon**

- 1. If light is at  $(x_1, y_1, z_1)$
- 2. Vertex at  $(x, y, z)$
- 3. Would like to calculate shadow polygon vertex V projected onto ground at (x<sub>p</sub>, 0, z<sub>p</sub>)

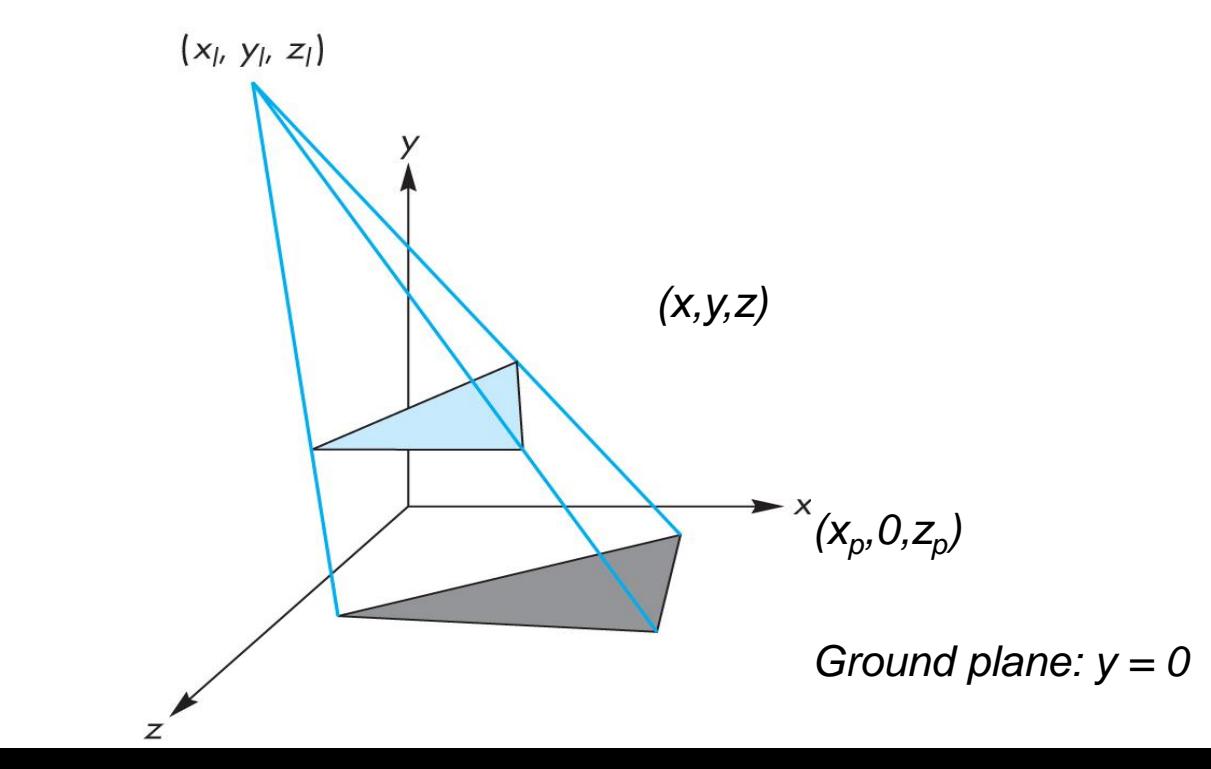

## **Projective Shadows for Polygon**

- If we move original polygon so that light source is at origin
- Matrix *M* projects a vertex V to give its projection V' in shadow polygon

$$
m = \begin{bmatrix} 1 & 0 & 0 & 0 \\ 0 & 1 & 0 & 0 \\ 0 & 0 & 1 & 0 \\ 0 & \frac{1}{y_1} & 0 & 0 \\ 0 & -y_1 & 0 & 0 \end{bmatrix}
$$

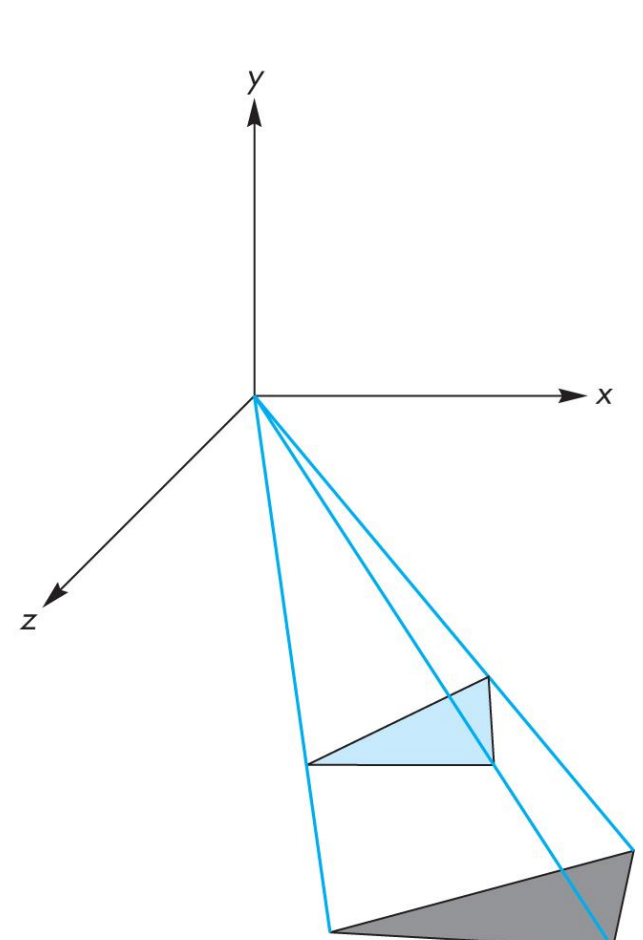

### **Building Shadow Projection Matrix**

- 1. Translate source to origin with T(-x<sub>1</sub>, -y<sub>1</sub>, -z<sub>1</sub>)
- 2. Perspective projection
- 3. Translate back by T(x<sub>I</sub>, y<sub>I</sub>, z<sub>I</sub>)

$$
M = \begin{bmatrix} 1 & 0 & 0 & x_i \\ 0 & 1 & 0 & y_i \\ 0 & 0 & 1 & z_i \\ 0 & 0 & 0 & 1 \end{bmatrix} \begin{bmatrix} 1 & 0 & 0 & 0 \\ 0 & 1 & 0 & 0 \\ 0 & 0 & 1 & 0 \\ 0 & -y_i & 0 & 0 \\ 0 & 0 & 0 & 1 \end{bmatrix} \begin{bmatrix} 1 & 0 & 0 & -x_i \\ 0 & 1 & 0 & -y_i \\ 0 & 0 & 1 & -z_i \\ 0 & 0 & 0 & 1 \end{bmatrix}
$$

Final matrix that projects Vertex V onto V' in shadow polygon

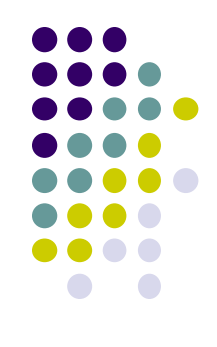

# **Code snippets?**

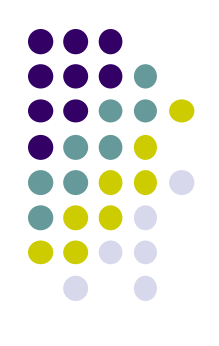

• Set up projection matrix in OpenGL application

**float light[3]; // location of light mat4 m; // shadow projection matrix initially identity** 

```
M[3][1] = -1.0/light[1]; 
                                                                                                                                             \overline{\phantom{a}}\overline{\phantom{a}}\overline{\phantom{a}}\overline{\phantom{a}}\overline{\phantom{a}}\overline{\phantom{a}}\rfloor\overline{\phantom{a}}\begin{array}{c} \end{array}\overline{\phantom{a}}\overline{\phantom{a}}\overline{\phantom{a}}\overline{\phantom{a}}\overline{\phantom{a}}\lfloor\overline{\phantom{a}}\overline{a}=0 0
                                                                                                   1
                                                                             0
                                                                             0 \bigvee 0 \bigvee 1 \bigcirc0 \mid 1 \quad 0 \mid 01 0 0 0
                                                                                                     yl
                                                    M
```
### **Projective Shadow Code**

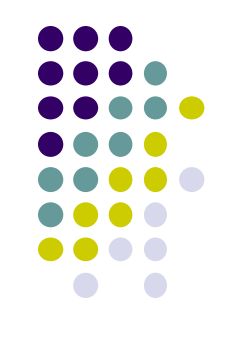

• Set up object (e.g a square) to be drawn

**point4 square[4] = {vec4(-0.5, 0.5, -0.5, 1.0} {vec4(-0.5, 0.5, -0.5, 1.0} {vec4(-0.5, 0.5, -0.5, 1.0} {vec4(-0.5, 0.5, -0.5, 1.0}**

- Copy square to VBO
- Pass modelview, projection matrices to vertex shader

## **What next?**

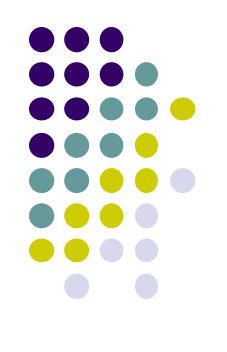

- Next, we load model\_view as usual then draw original polygon
- Then load shadow projection matrix, change color to black, re-render polygon

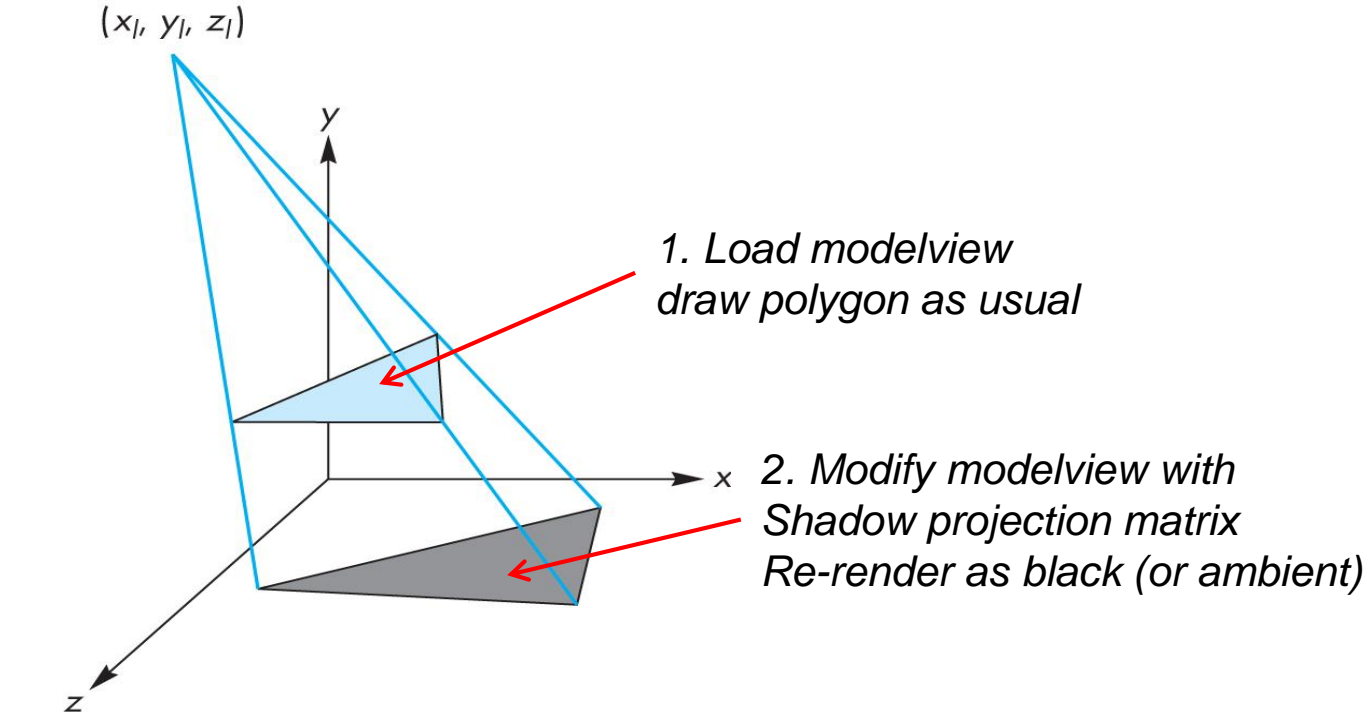

# **Shadow projection Display( ) Function**

```
void display( )
{
    mat4 mm;
    // clear the window
    glClear(GL_COLOR_BUFFER_BIT | GL_DEPTH_BUFFER_BIT);
    // render red square (original square) using modelview
    // matrix as usual (previously set up)
    glUniform4fv(color_loc, 1, red);
    glDrawArrays(GL_TRIANGLE_STRIP, 0, 4);
```
## **Shadow projection Display( ) Function**

**// modify modelview matrix to project square // and send modified model\_view matrix to shader mm = model\_view \* Translate(light[0], light[1], light[2] \*m \* Translate(-light[0], -light[1], -light[2]); glUniformMatrix4fv(matrix\_loc, 1, GL\_TRUE, mm);**

**}**

```
//and re-render square as
// black square (or using only ambient component)
   glUniform4fv(color_loc, 1, black);
   glDrawArrays(GL_TRIANGLE_STRIP, 0, 4);
  glutSwapBuffers( );
                                                                                                                                                                                                                    \overline{\phantom{a}}\overline{\phantom{a}}\overline{\phantom{a}}\overline{\phantom{a}}」
                                                                                                                                                                                                                    \overline{\phantom{a}}\mathbf{r}\overline{a}\overline{a}\overline{a}L
                                                                                                                                                                                          \overline{ }\overline{a}\overline{a}\overline{a}\overline{\phantom{a}}\overline{\phantom{a}}\overline{\phantom{a}}\overline{\phantom{a}}\overline{\phantom{a}}\overline{\phantom{a}}J
                                                                                                                                                                                        \overline{\phantom{a}}\mathsf{L}\mathsf{L}\mathbf{r}\mathbf{r}\mathbf{r}\mathbf{r}L
                                                                                                                                                            \mathbf{r}\overline{a}\overline{\phantom{a}}\overline{\phantom{a}}\overline{\phantom{a}}\overline{\phantom{a}}」
                                                                                                                                                          \overline{\phantom{a}}\mathbf{r}\overline{a}\overline{a}\overline{a}L
                                                                                                                                  \overline{ }=0 0 0 1
                                                                                                                                                                                           0 0 1
                                                                                                                                                                                           0 1 0
                                                                                                                                                                                           1 0 0
                                                                                                                                                             0 \begin{array}{c} 1 \\ -2 \end{array} 0 0
                                                                                                                                                             0 0 1 0
                                                                                                                                                             0 1 0 0
                                                                                                                                                             1 0 0 0
                                                                                                                                    0 0 0 1
                                                                                                                                    0 0 1
                                                                                                                                    0 1 0
                                                                                                                                    1 0 0
                                                                                                                                                                                                                   l
                                                                                                                                                                                                                   l
                                                                                                                                                                                                                   l
                                                                                                                                                        l
                                                                                                                                                        l
                                                                                                                                                        l
                                                                                                                                                                                                                 z
                                                                                                                                                                                                                 y
                                                                                                                                                                                                                 x
                                                                                                                                                       z
                                                                                                                                                       y
                                                                                                                                                       x
                                                                                                                          M
                                                                                                                                                                       y
```
*l*

## **Shadow Buffer Theory**

- Along each path from light
	- Only closest object is lit
	- Other objects on that path in shadow
- Shadow buffer stores closest object on each path

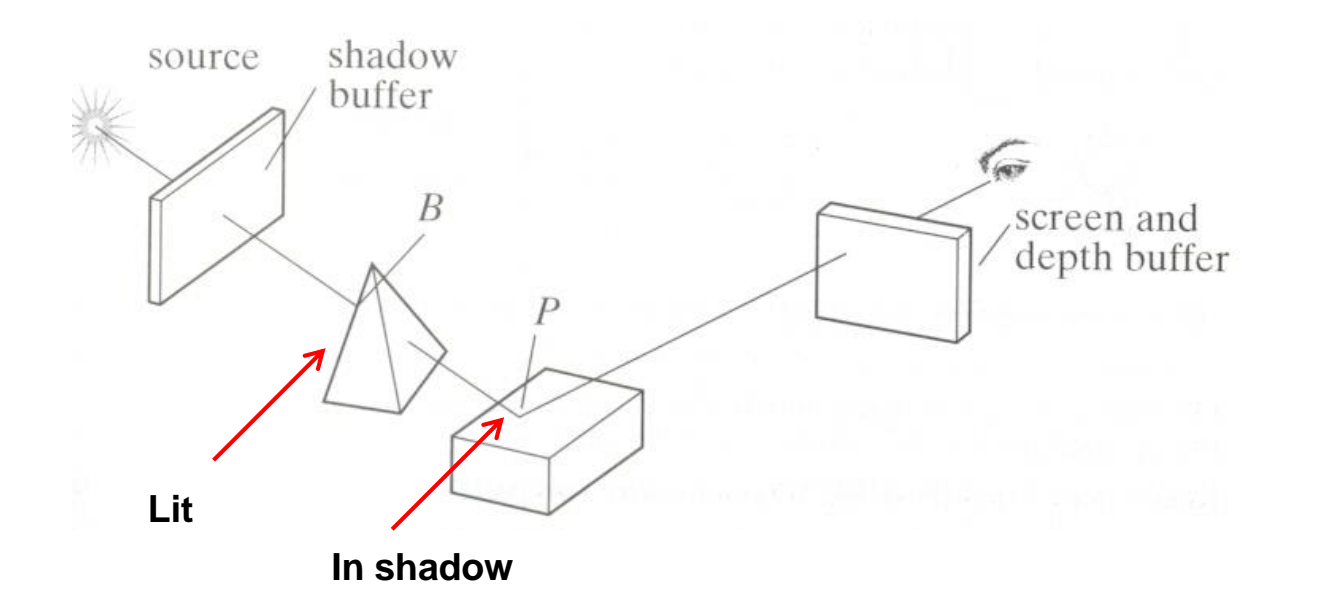

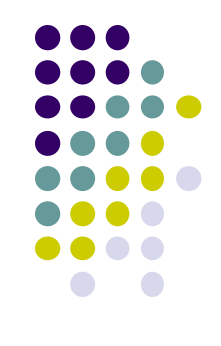

# **Shadow Map Illustrated**

Not limited to planes

- Second dept buffer called the **shadow map** is used
- $\bullet$  Point  $v_a$  stored in element a of shadow map: lit!
- Point v<sub>b</sub> **NOT** in element b of shadow map: In shadow

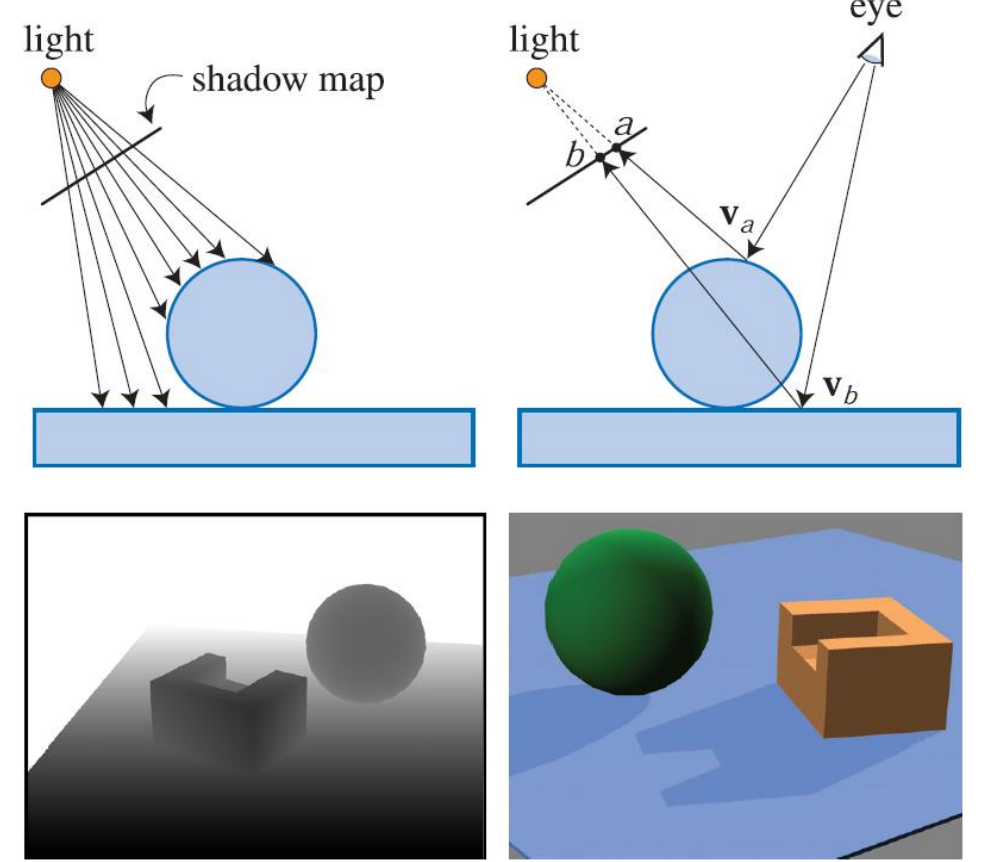

## **Shadow Map: Depth Comparison**

Render depth image from light

**Shadow Map** 

A fragment is in shadow if its depth is greater than the corresponding depth value in the shadow map

Camera's view

## **OpenGL Depth Buffer (Z Buffer)**

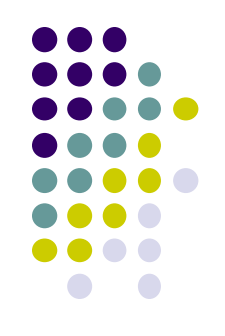

- **Depth:** While drawing objects, depth buffer stores distance of each polygon from viewer
- **Why?** If multiple polygons overlap a pixel, only closest one polygon is drawn

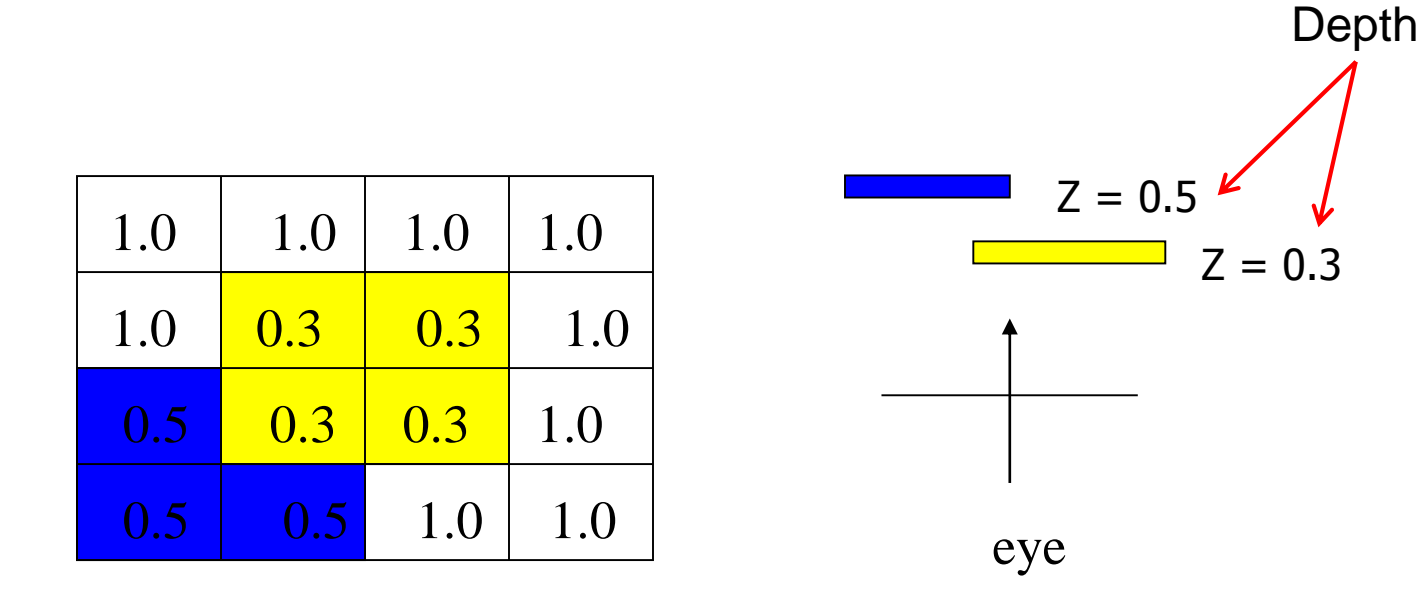

# **Setting up OpenGL Depth Buffer**

- **Note:** You did this in order to draw solid cube, meshes
- **1. glutInitDisplayMode(GLUT\_DEPTH | GLUT\_RGB)** instructs openGL to create depth buffer
- 2. **glEnable GL DEPTH TEST)** enables depth testing
- **3. glClear(GL\_COLOR\_BUFFER\_BIT | GL\_DEPTH\_BUFFER\_BIT)**

Initializes depth buffer every time we draw a new picture

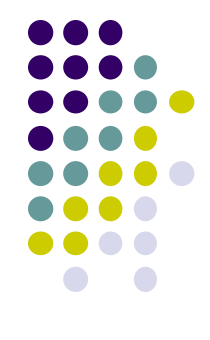

### **Shadow Map Approach**

- Rendering in two stages:
	- Loading shadow Map
	- Render the scene

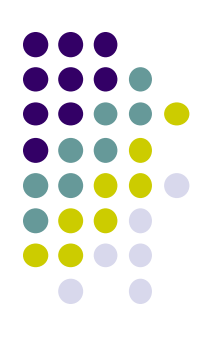

### **Loading Shadow Map**

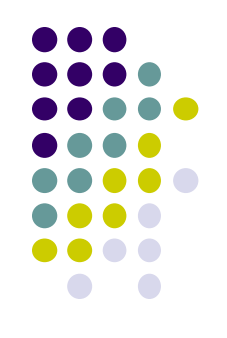

- Initialize each element to 1.0
- Position a camera at light source
- Rasterize each face in scene updating closest object
- Shadow map (buffer) tracks smallest depth on each path

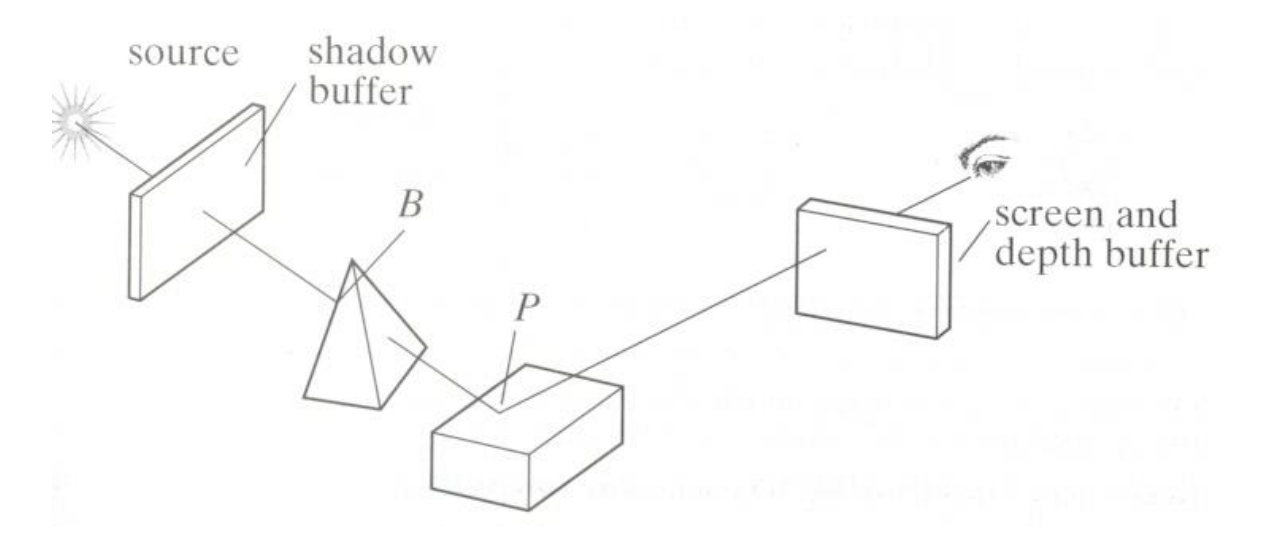

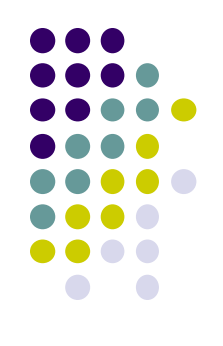

# **Shadow Map (Rendering Scene)**

- Render scene using camera as usual
- While rendering a pixel find:
	- pseudo-depth D from light source to P
	- Index location [i][j] in shadow buffer, to be tested
	- Value d[i][j] stored in shadow buffer
- If  $d[i][j] < D$  (other object on this path closer to light)
	- point P is in shadow
	- lighting = ambient
- Otherwise, not in shadow
	- Lighting = amb + diffuse + specular **Dequate**

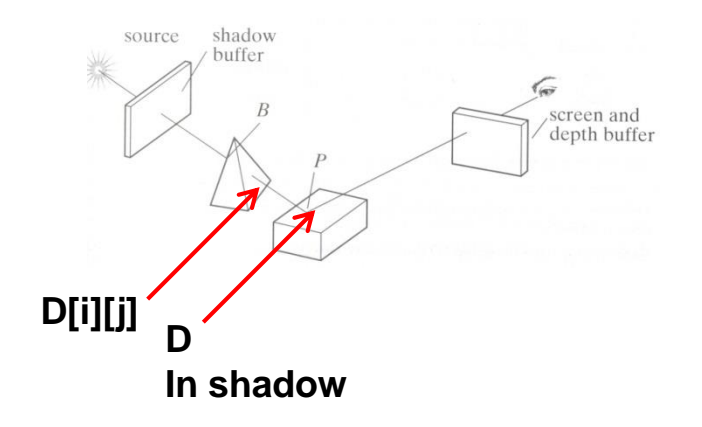

# **Loading Shadow Map**

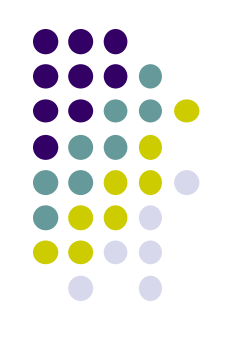

- Shadow map calculation is independent of eye position
- In animations, shadow map loaded once
- **•** If eye moves, no need for recalculation
- **•** If objects move, recalculation required

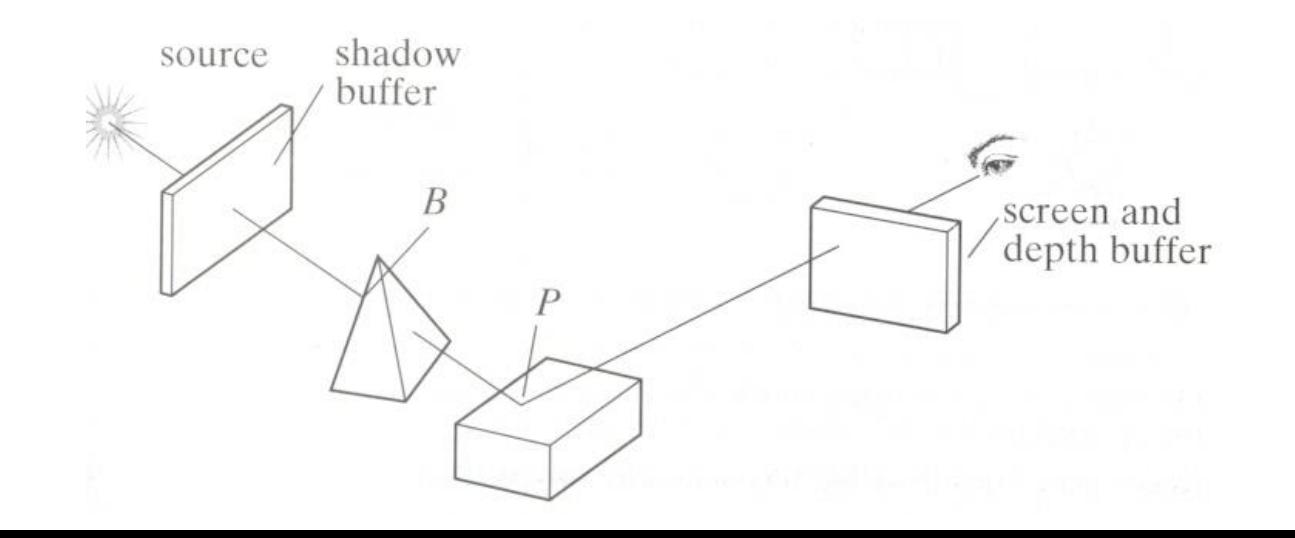

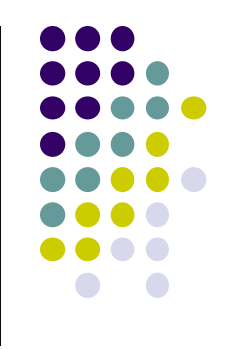

### **References**

- Interactive Computer Graphics (6<sup>th</sup> edition), Angel and Shreiner
- Computer Graphics using OpenGL (3<sup>rd</sup> edition), Hill and Kelley
- Real Time Rendering by Akenine-Moller, Haines and Hoffman